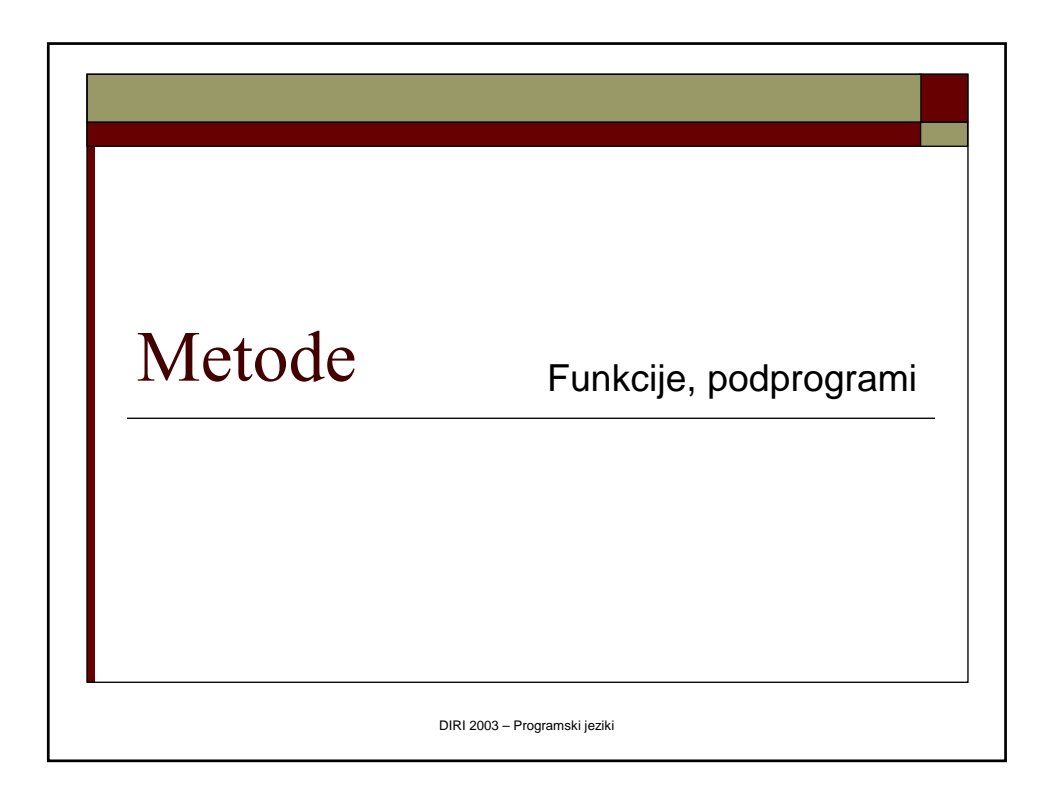

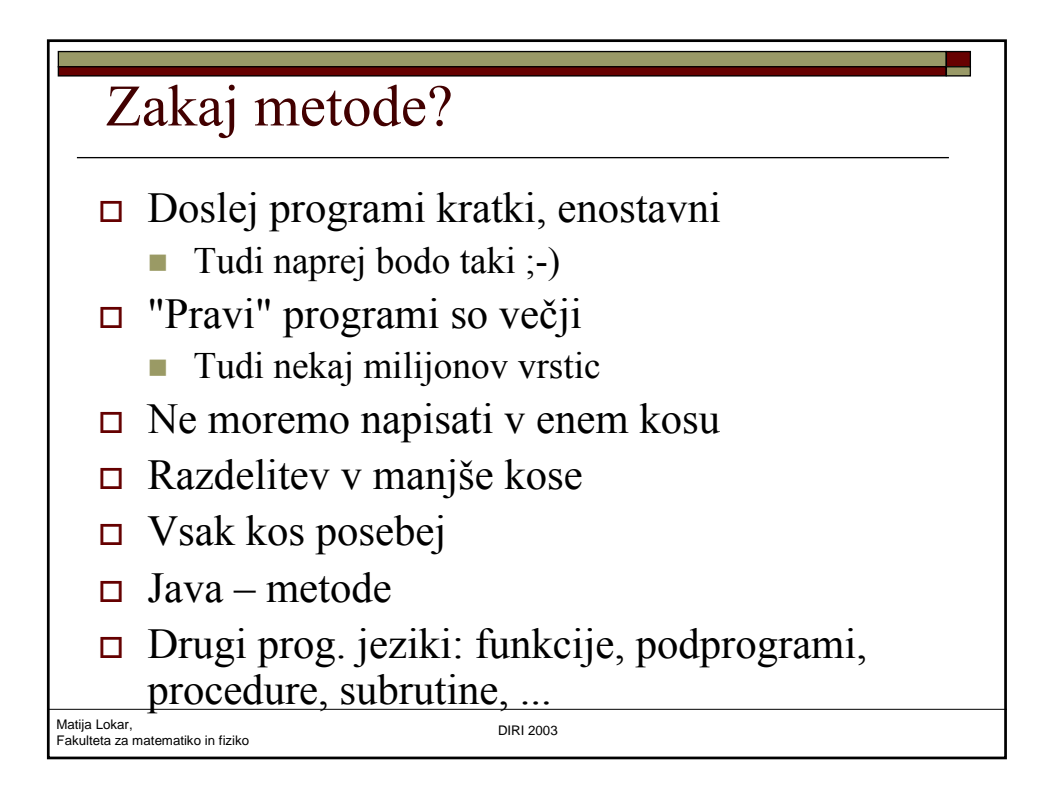

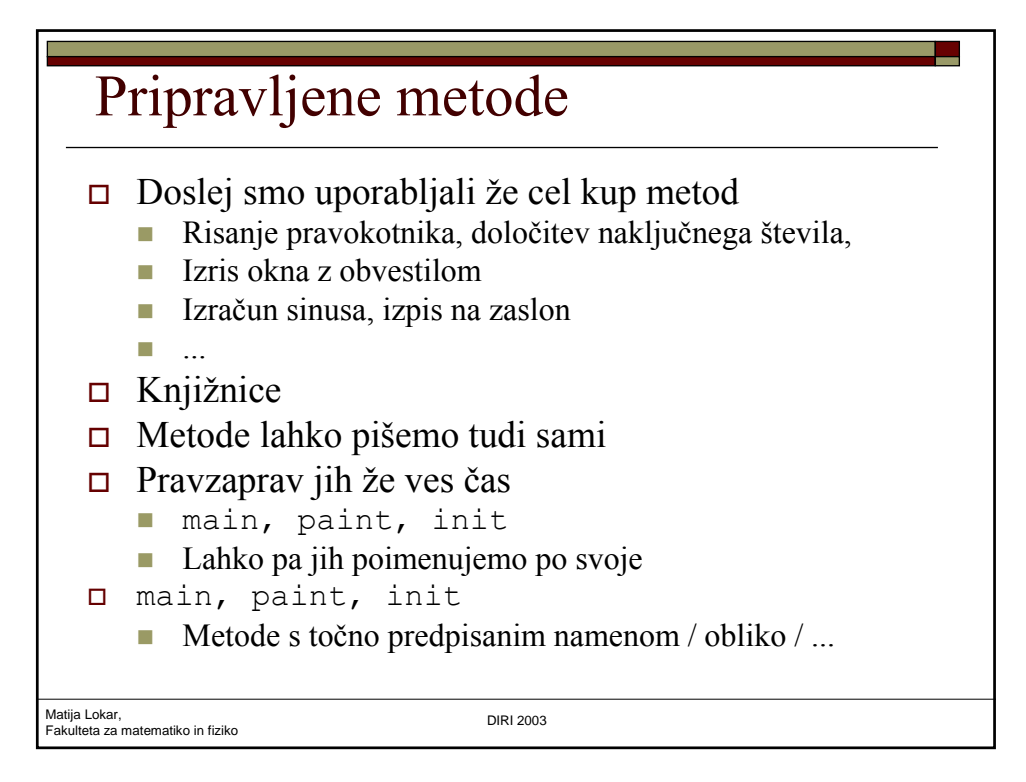

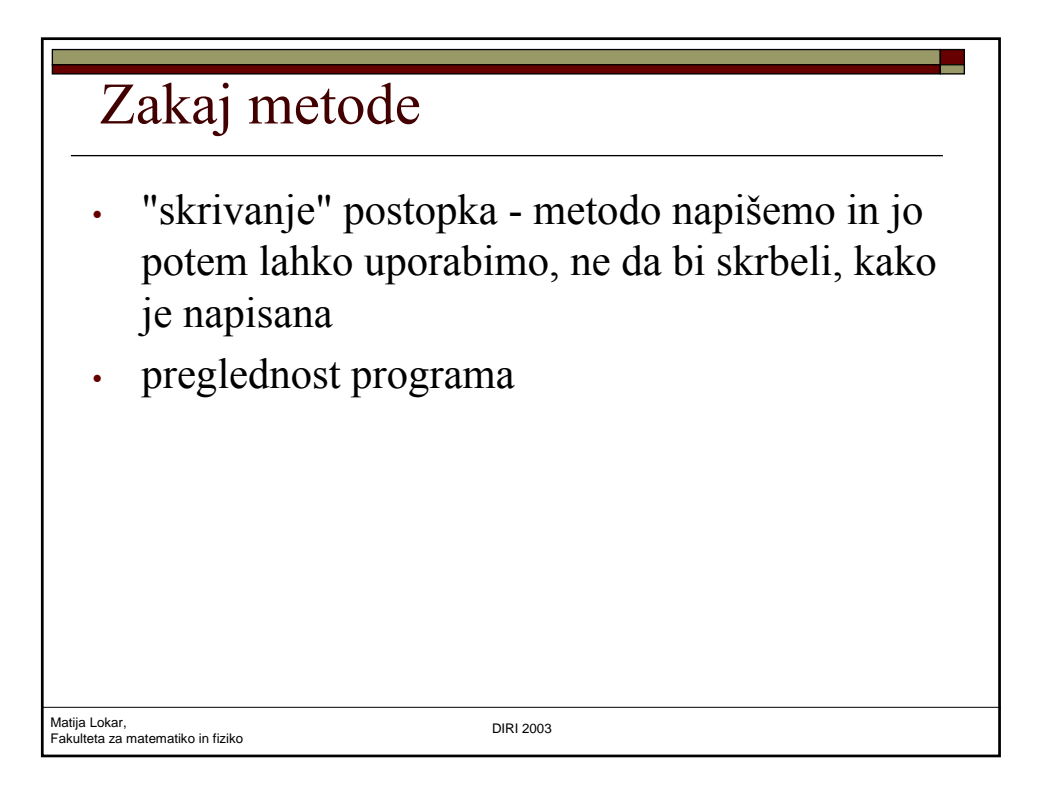

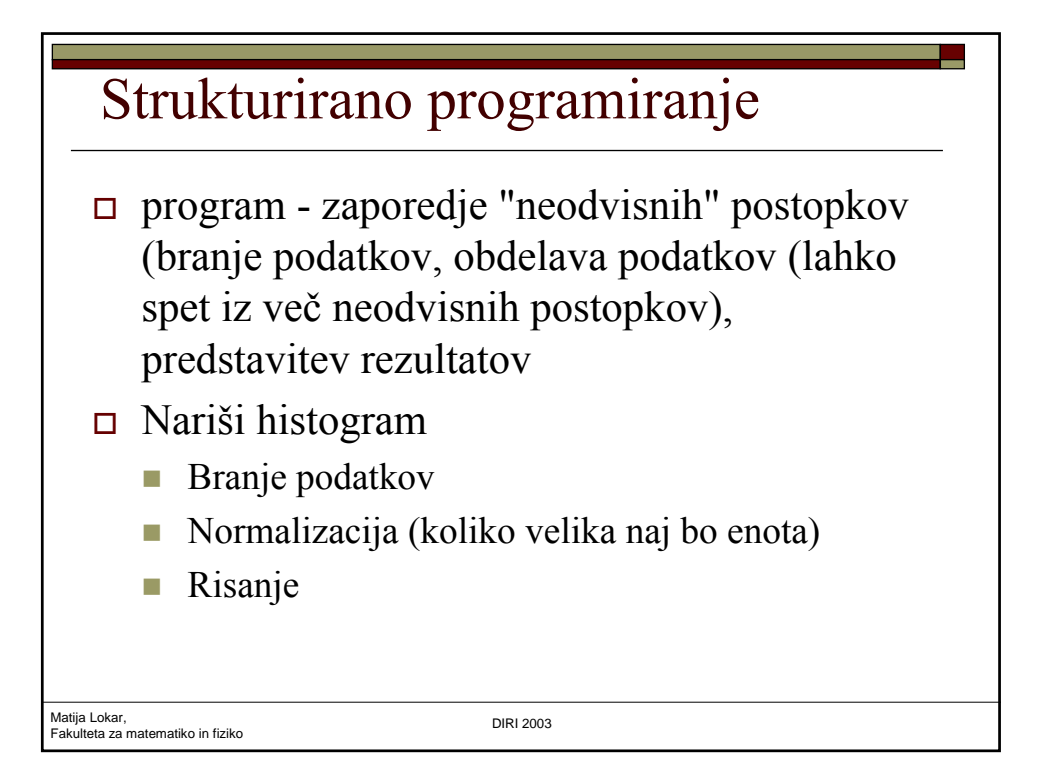

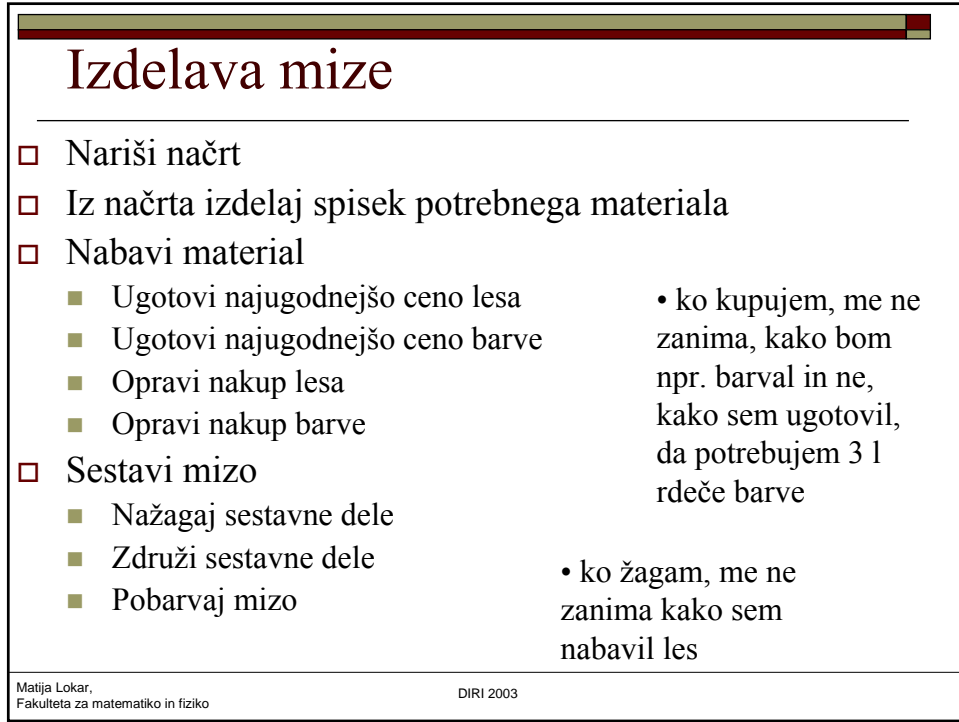

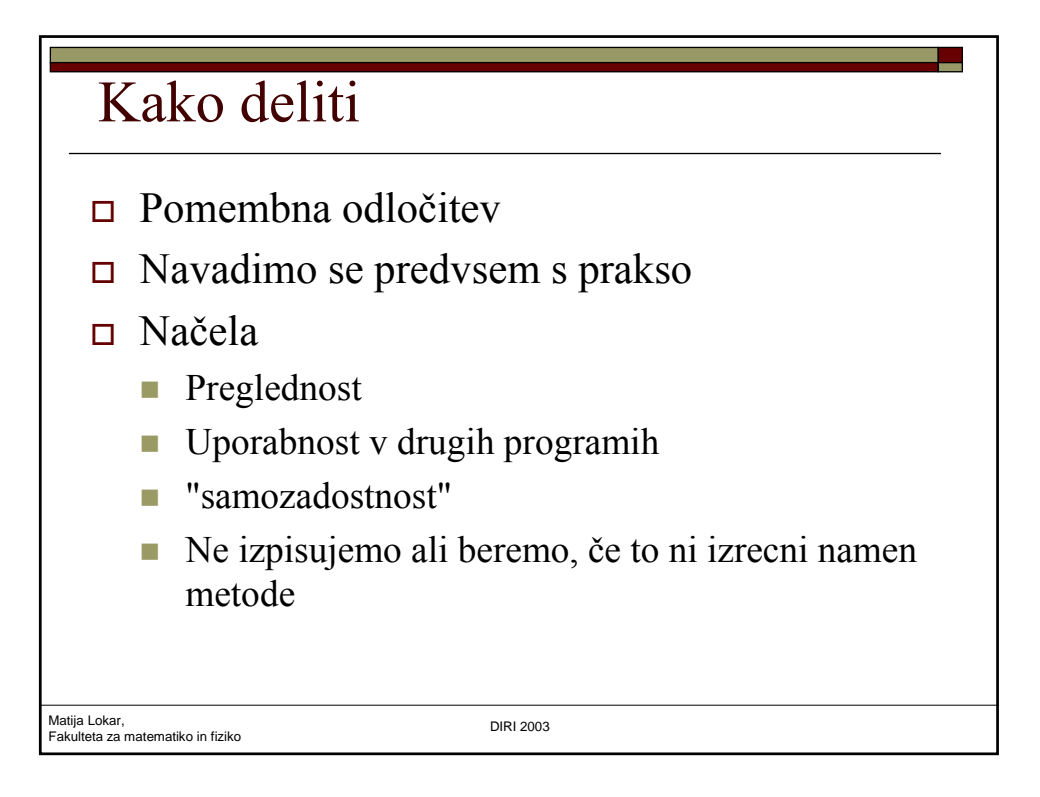

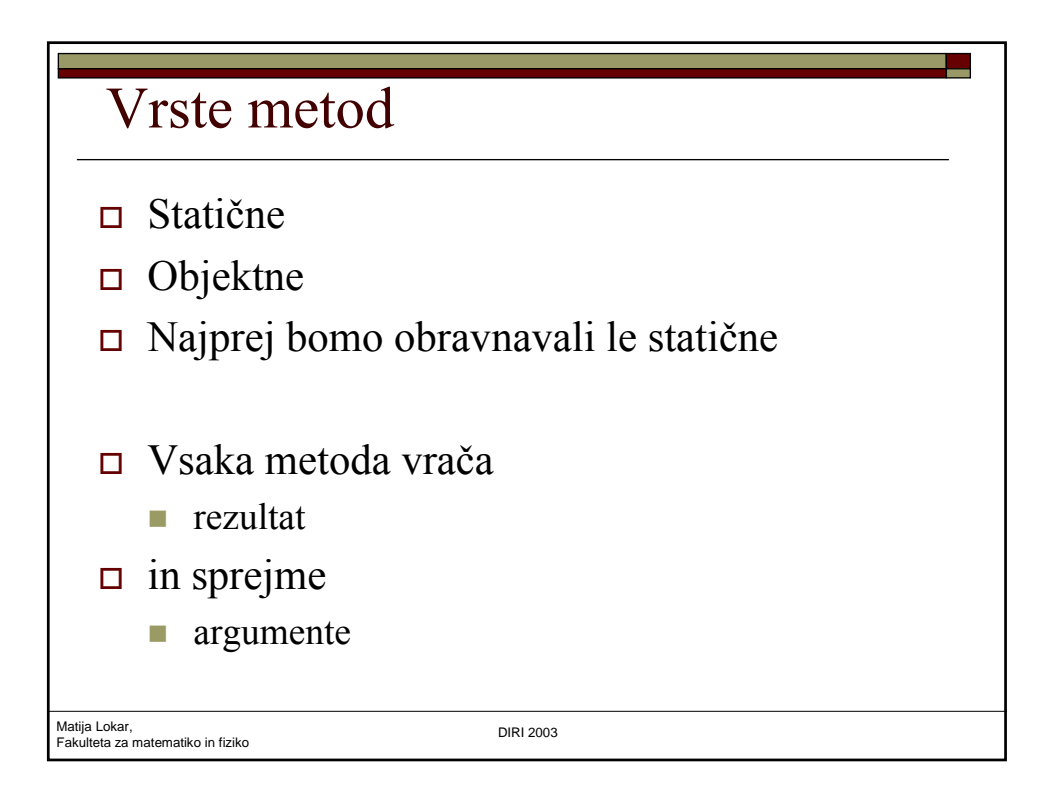

### Primer

```
public static int max(int a, int b) 
{ /* vrne vecje od dveh celih stevil */
  if (a > b){ return a;}
  else 
  {return b;}
}
 x = max(12, x);…
 System.out.println("Vecje med stevili " + a + " in " +
   c + " j e " + max(a, c));…
```

```
y = max(max(a, b) + max(c, d), 2 + max(100, x * x));
```

```
Matija Lokar, 
Fakulteta za matematiko in fiziko DIRI 2003
```
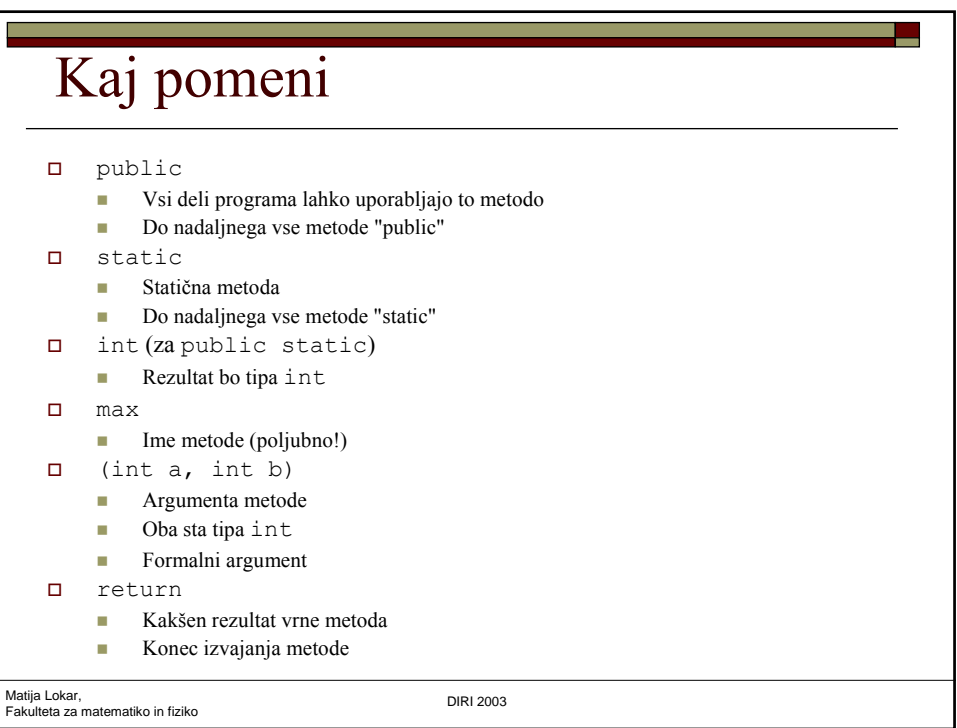

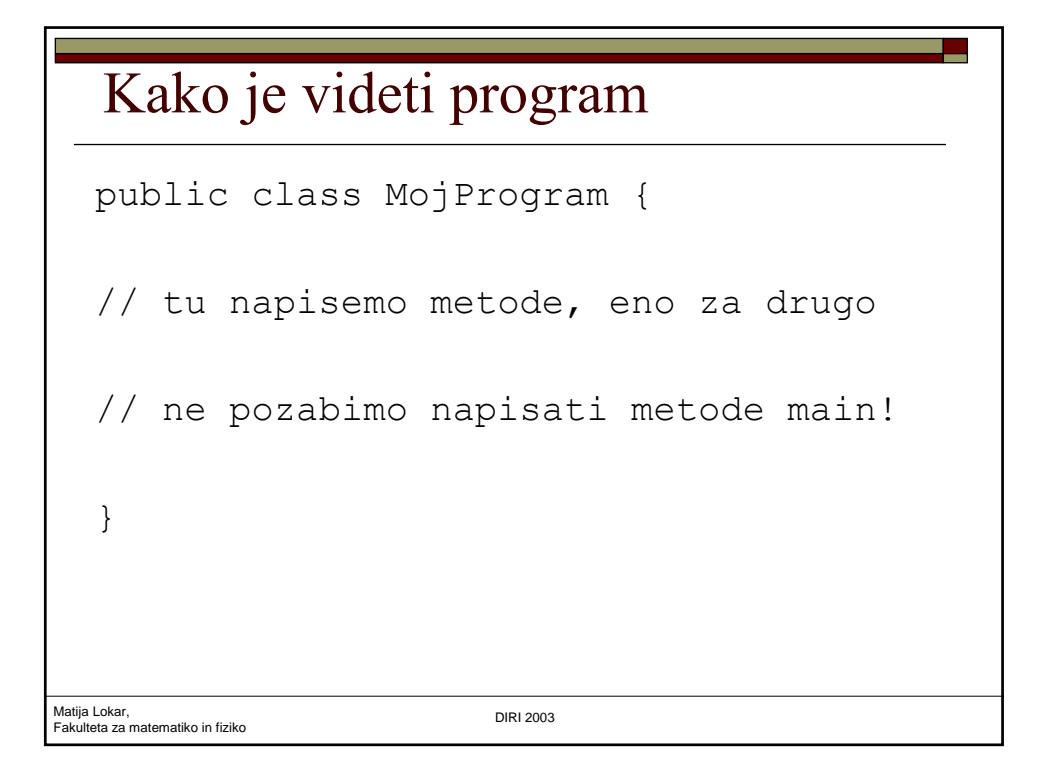

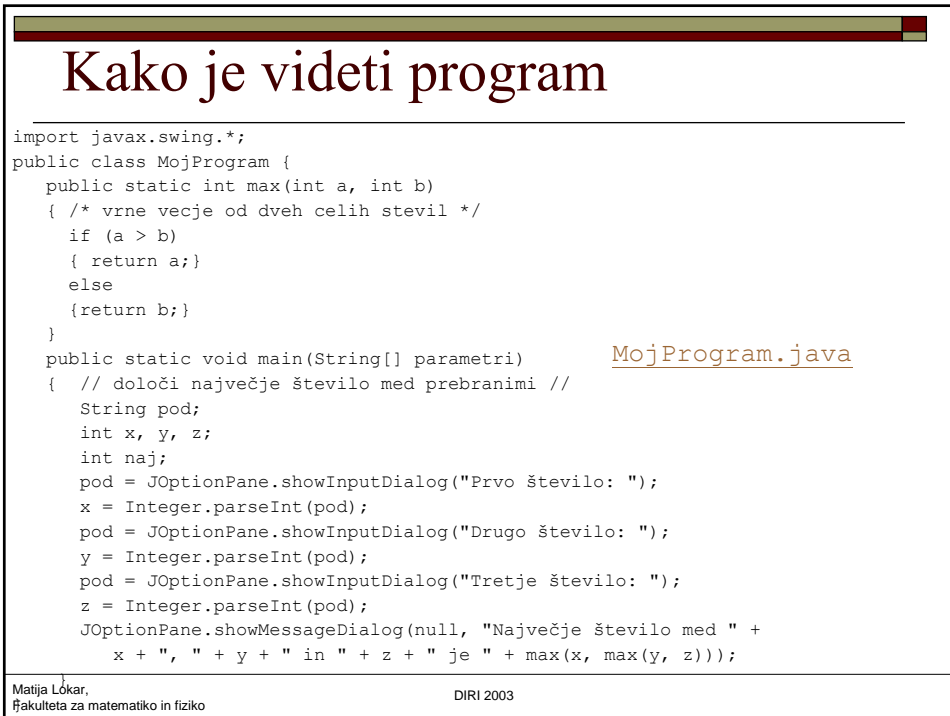

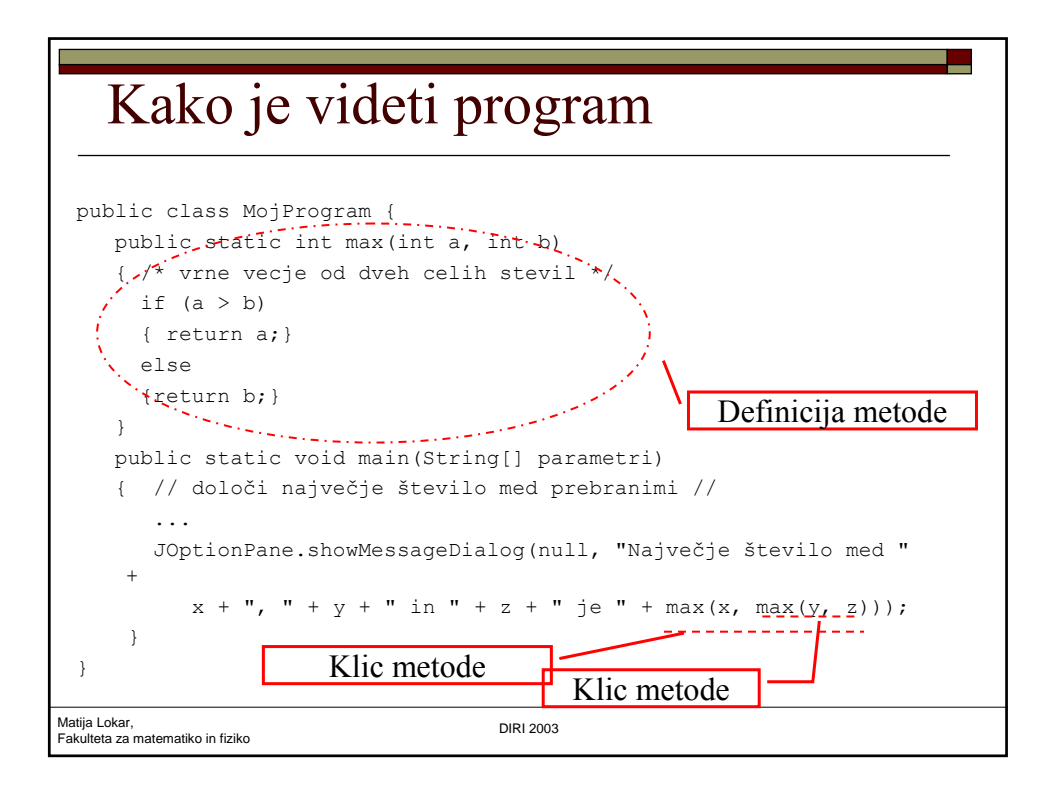

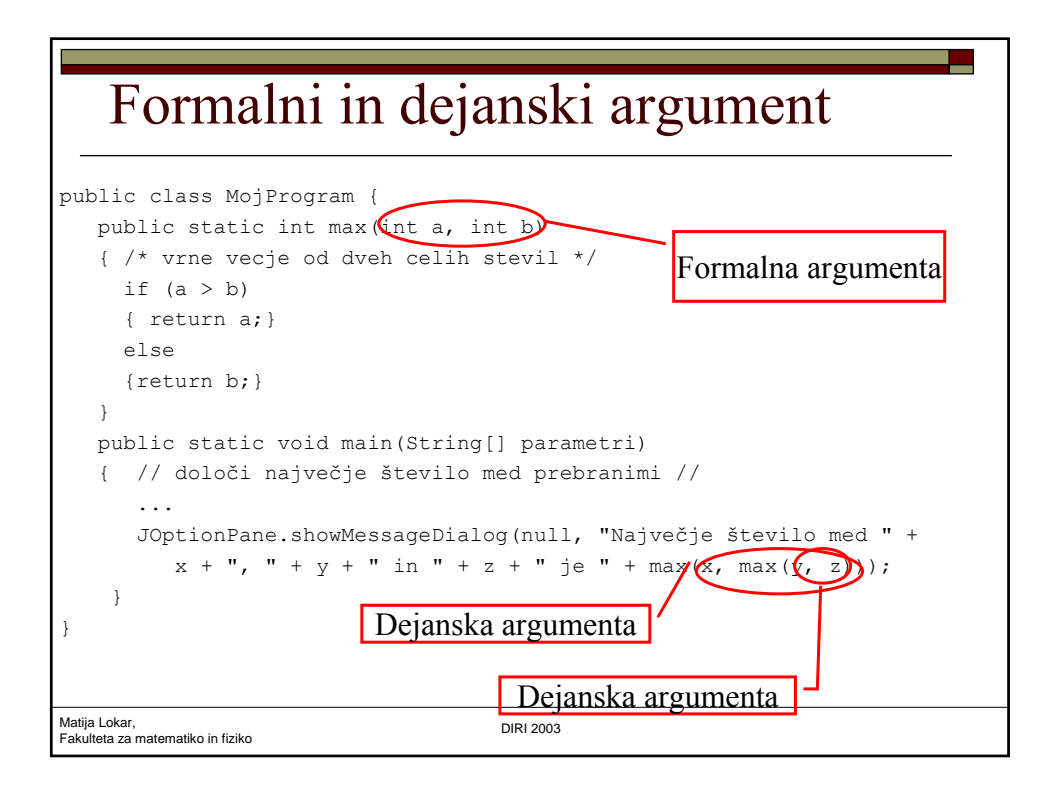

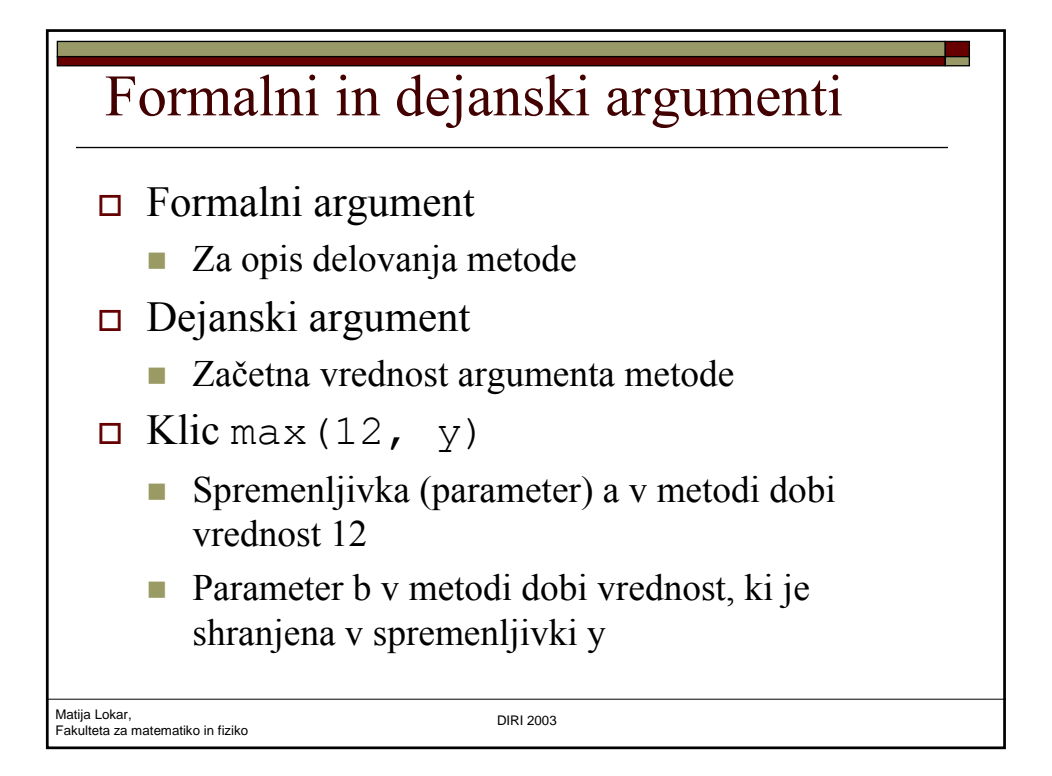

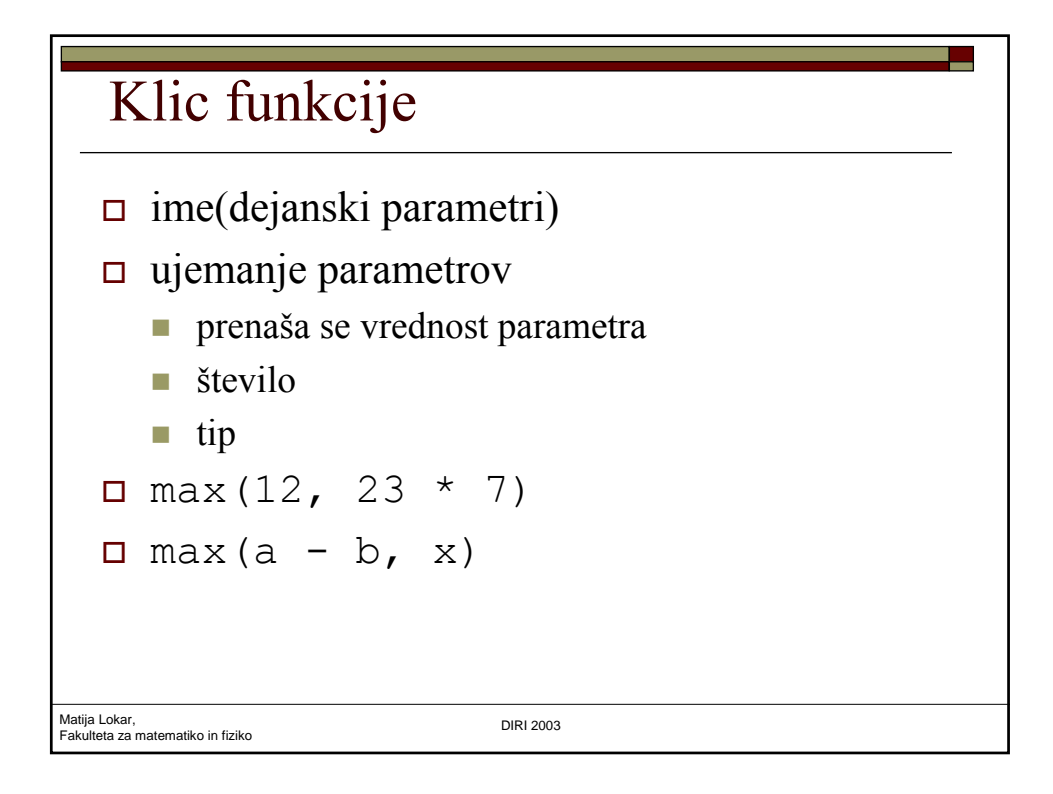

# Odgovori

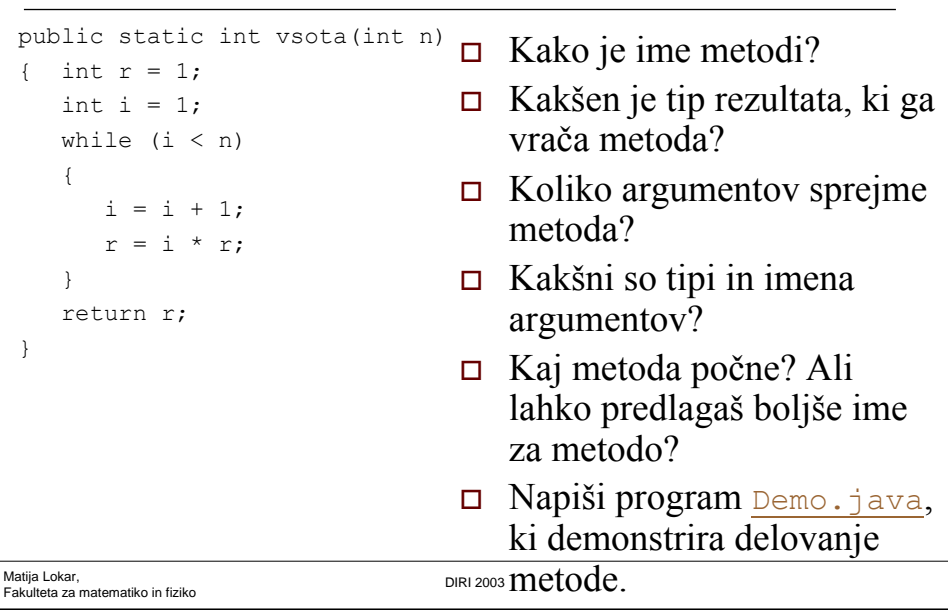

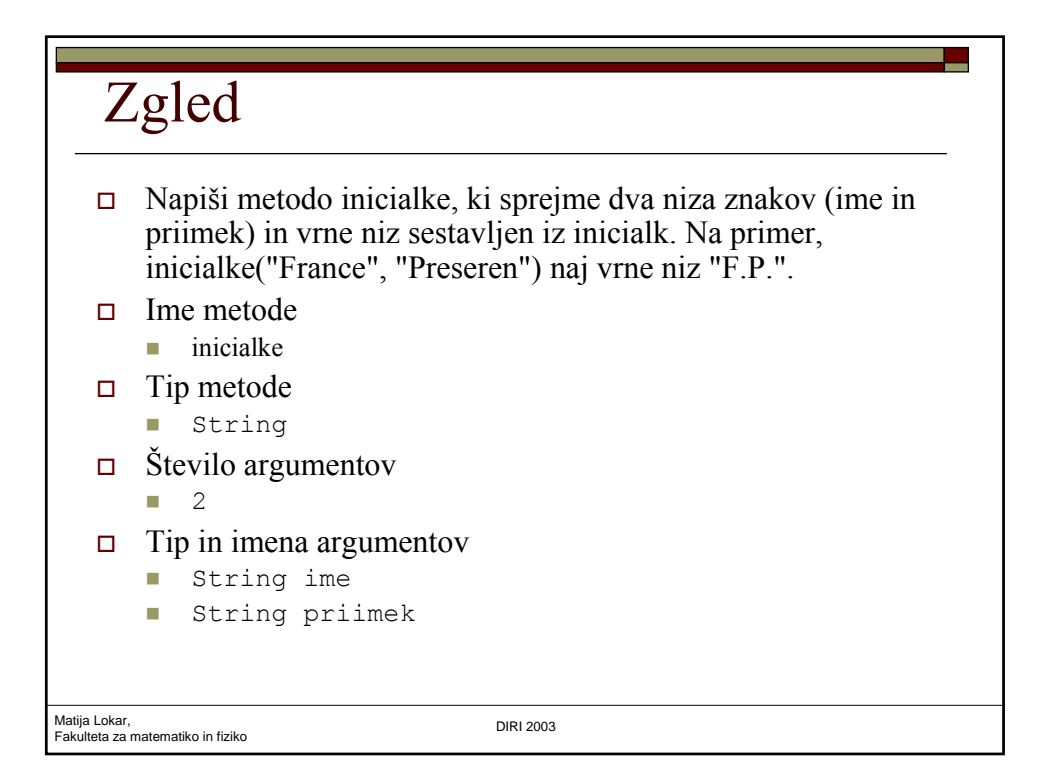

## Inicialke

```
Matija Lokar, 
Fakulteta za matematiko in fiziko DIRI 2003
 public static String 
              inicialke(String ime, String priimek)
 { 
     char zp, zi;
     zi = ime.charAt(0);zp = priimekr.charAt(0);
     return zi + "." + zp + ".";
  }
                               Demo_inicialke.java
```
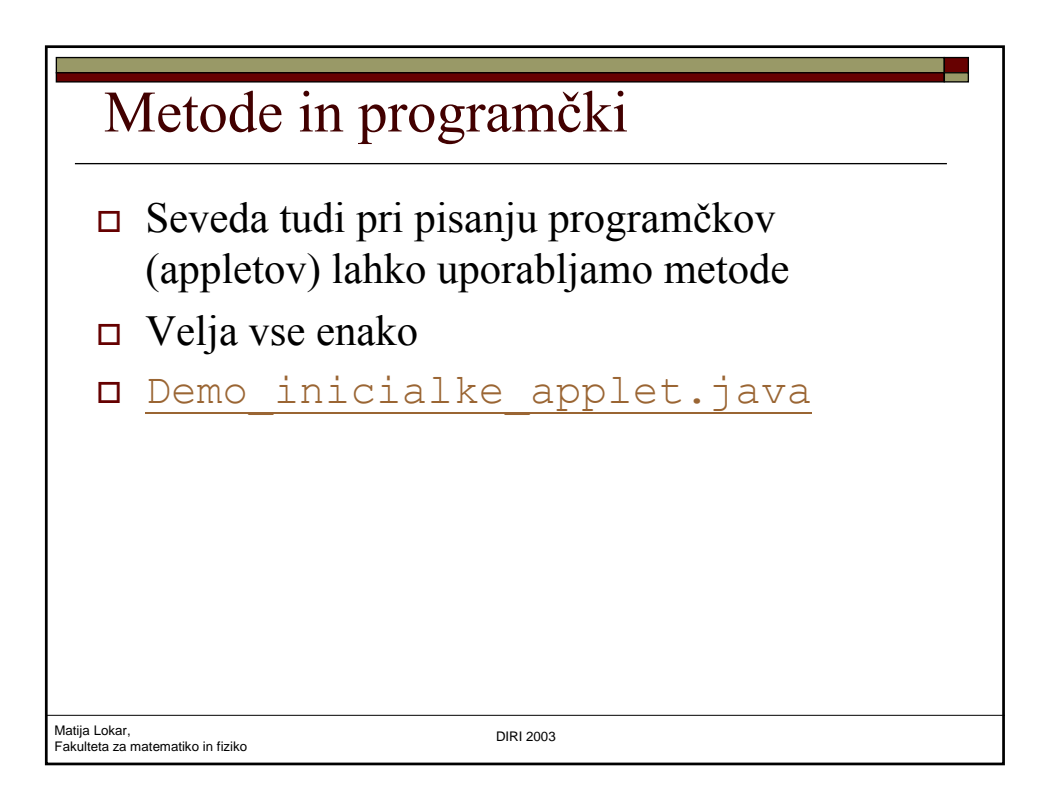

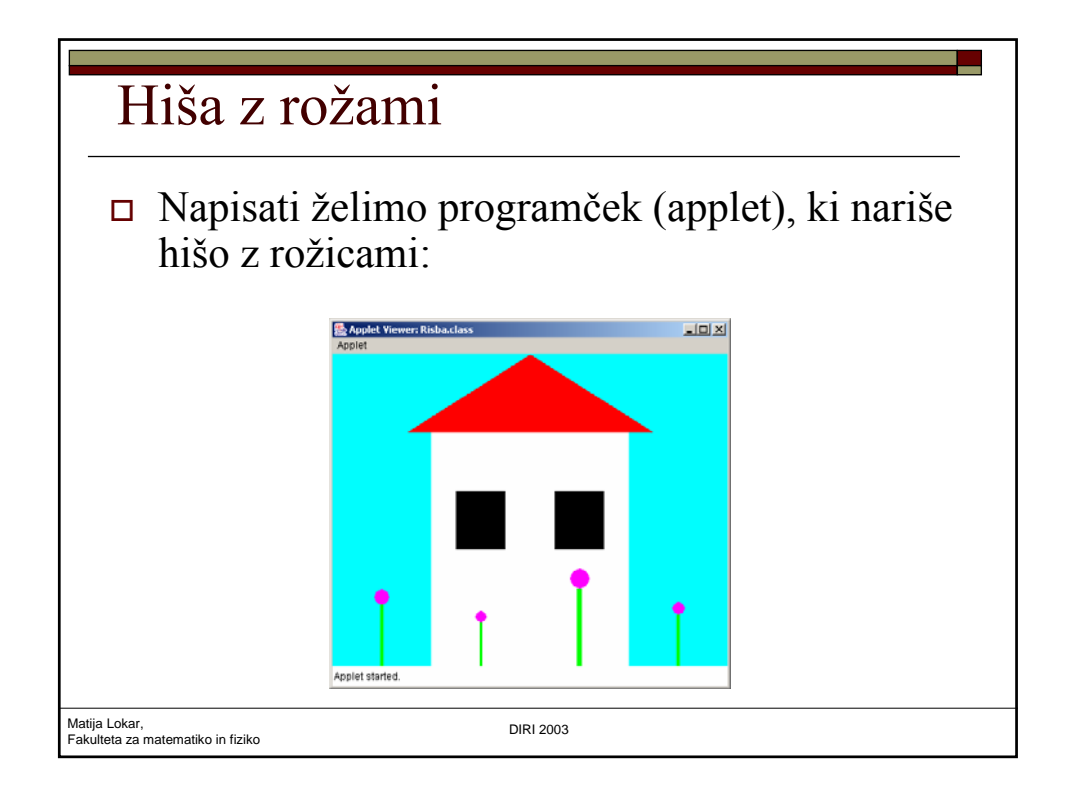

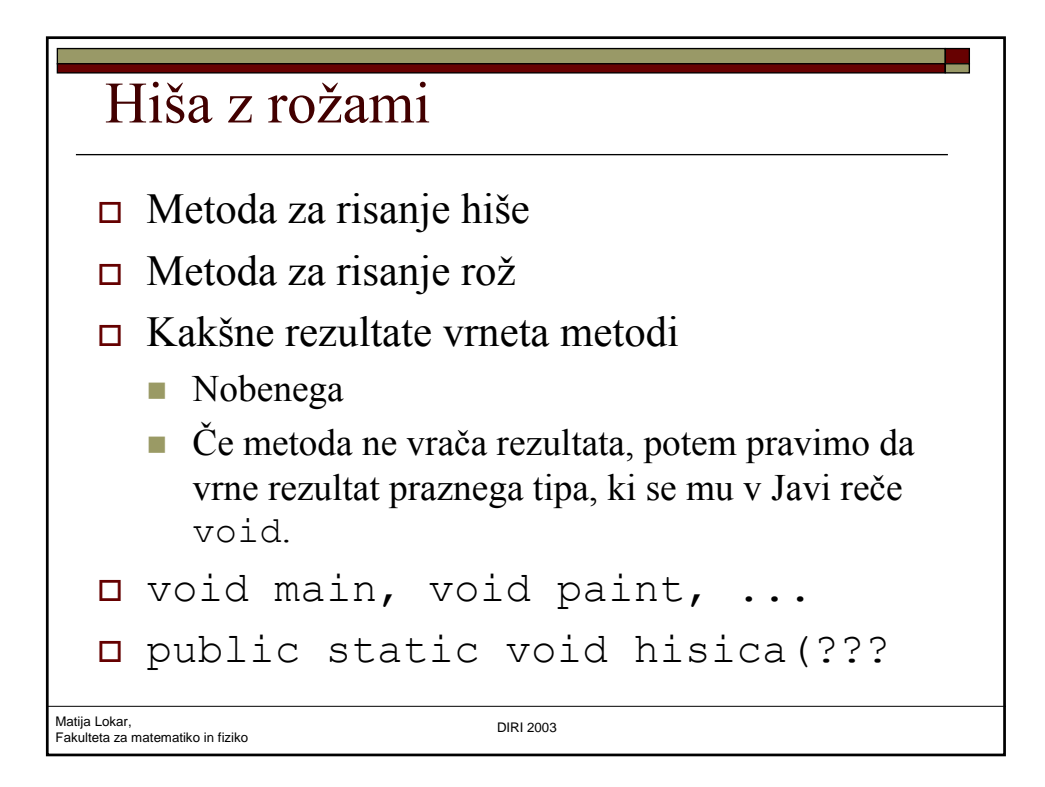

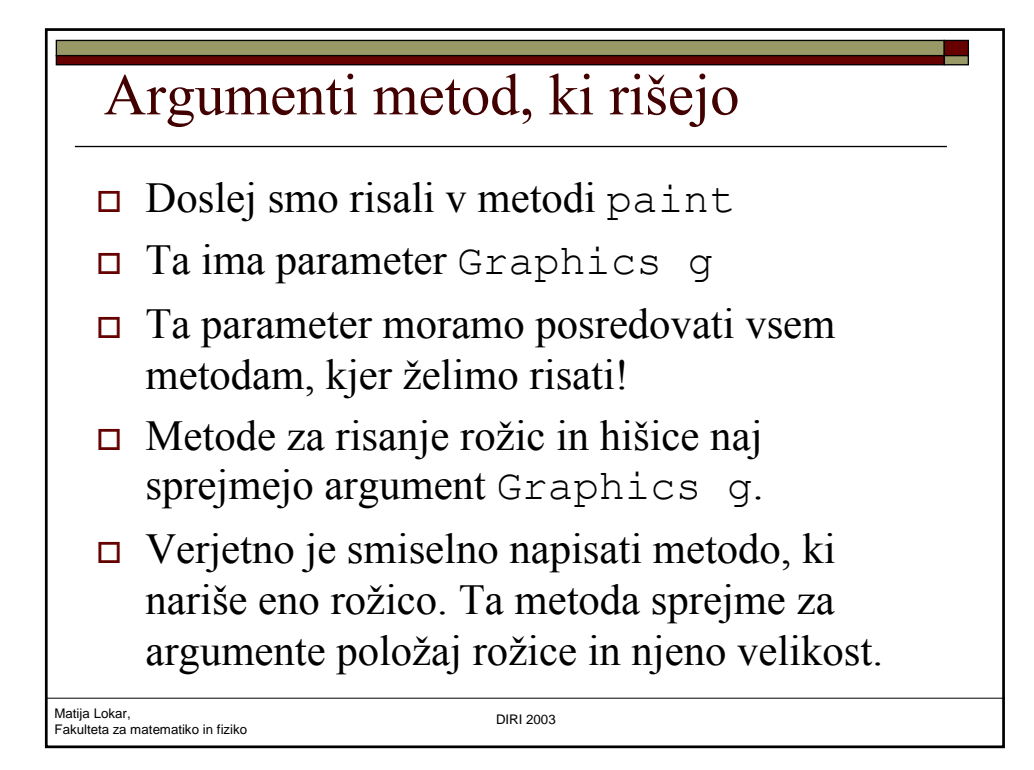

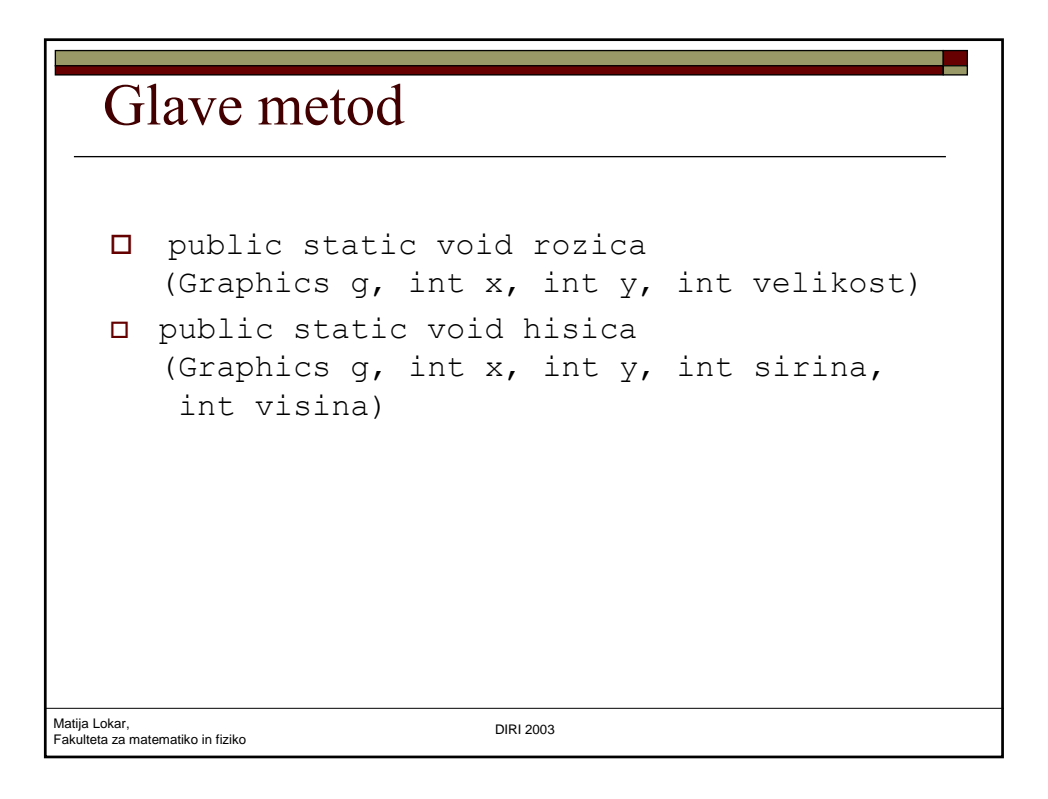

## paint

```
Matija Lokar, 
Fakulteta za matematiko in fiziko DIRI 2003
  public void paint(Graphics g)
   {
      int sirina = getWidth();
     int visina = getHeight();
      setBackground(new Color(0, 255, 255));
     hisica(g, sirina/4, visina, sirina/2, (3*visina)/4);
     rozica(g, sirina/8, visina, visina/5);
     rozica(g, (3*sirina)/8, visina, visina/7);
     rozica(g, (5*sirina)/8, visina, visina/4);
     rozica(g, (7*sirina)/8, visina, visina/6);
  }
```
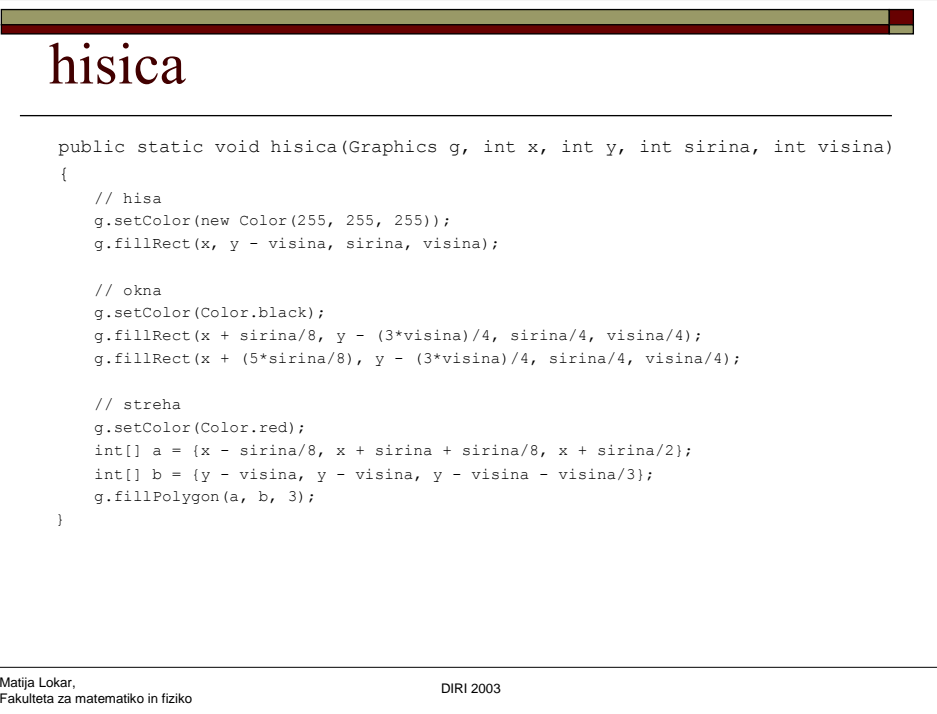

#### rozica

```
Matija Lokar, 
Fakulteta za matematiko in fiziko DIRI 2003
  public static void rozica(Graphics g, int x, 
                              int y, int velikost)
   { // pecelj
      g.setColor(new Color(0, 255, 0));
      g.fillRect(x - velikost/30 , 
                   y - velikost, velikost/15, velikost);
      // cvet
      g.setColor(new Color(255, 0, 255));
      g.fillOval(x - velikost/8, 
                   y - velikost - velikost/4, 
                   velikost/4, velikost/4);
    }
                       Risba.java
```
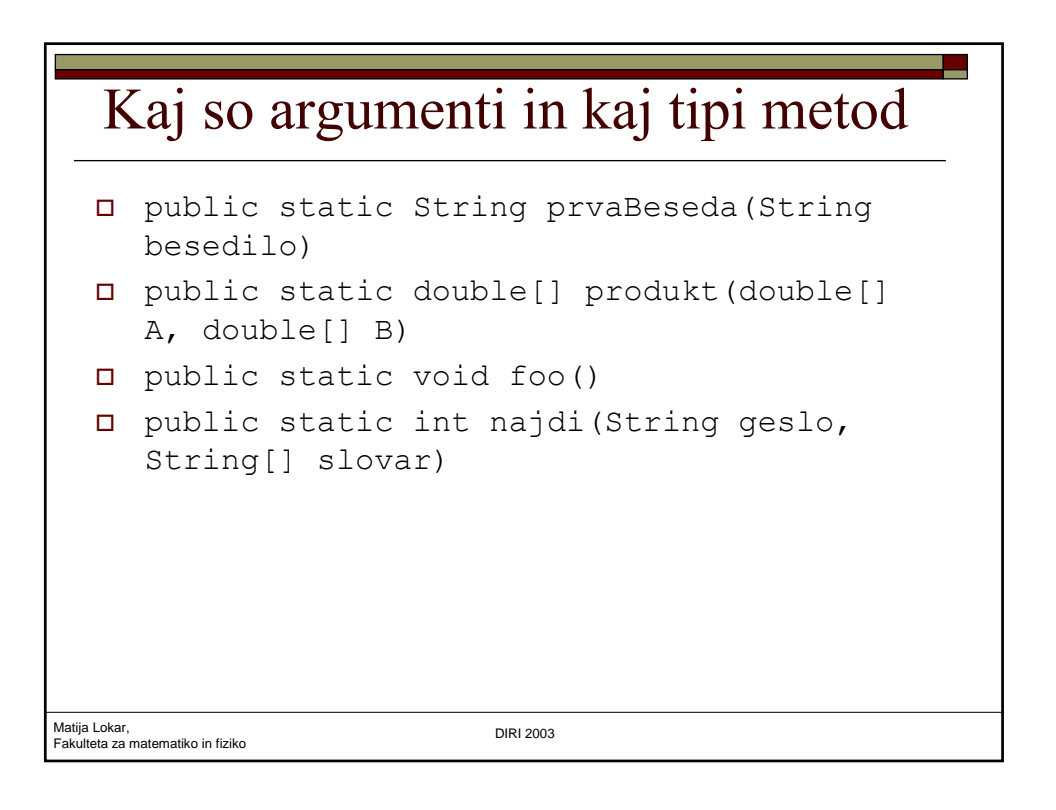

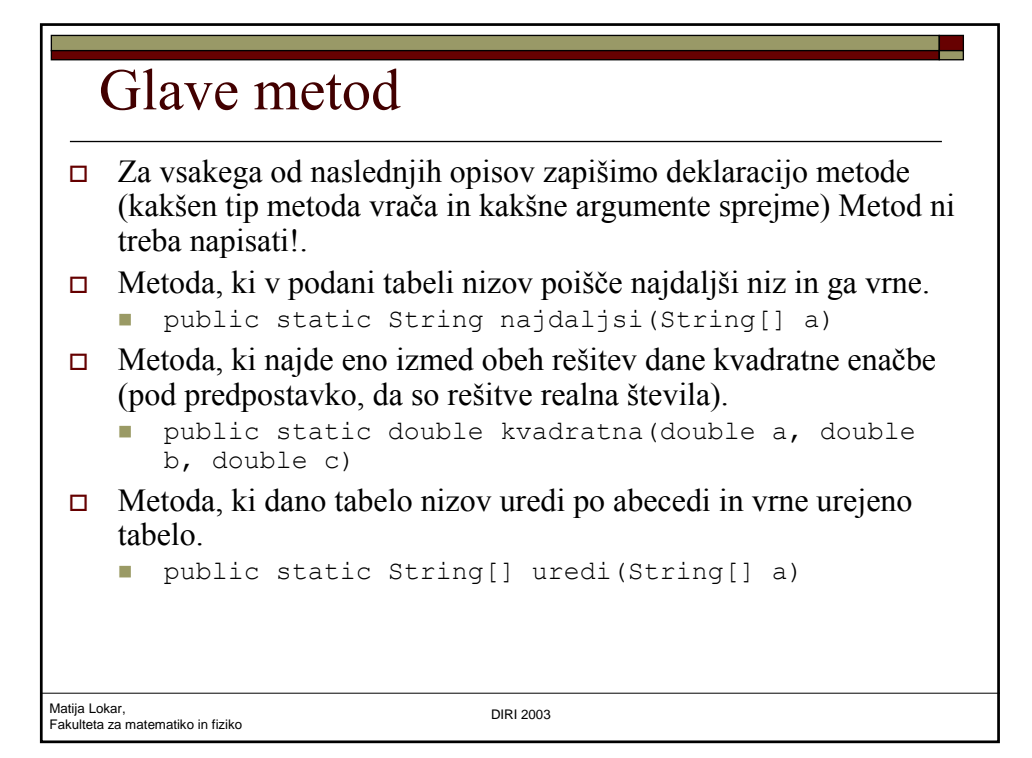

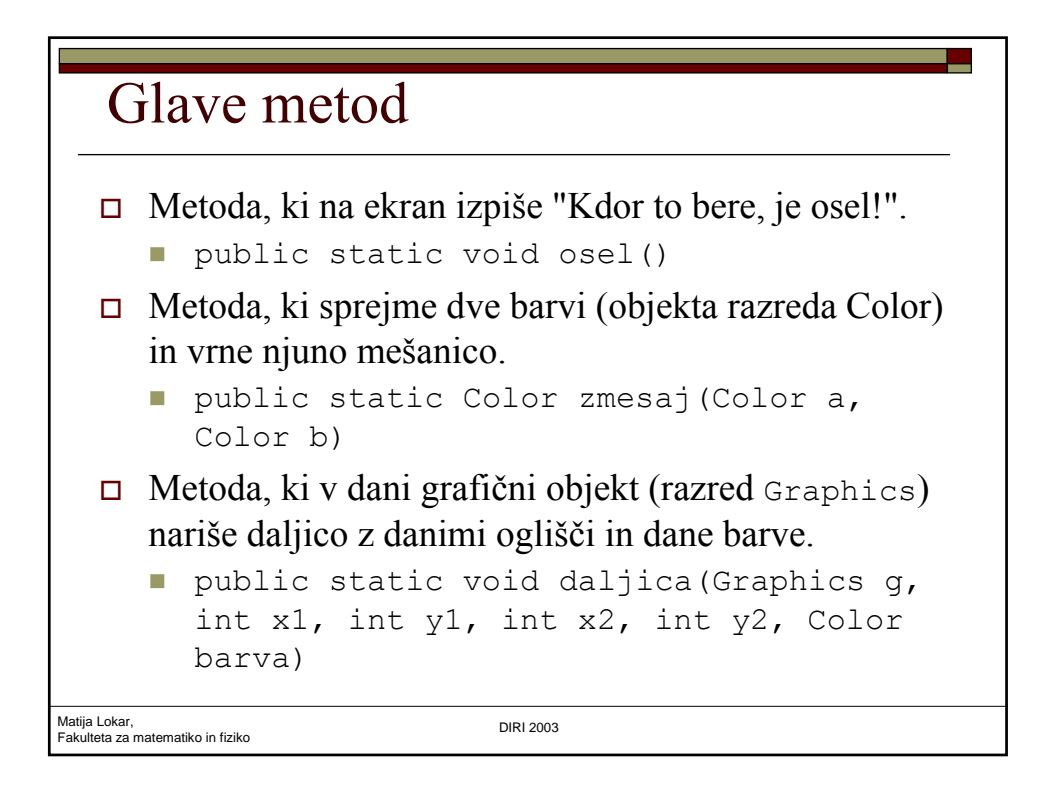

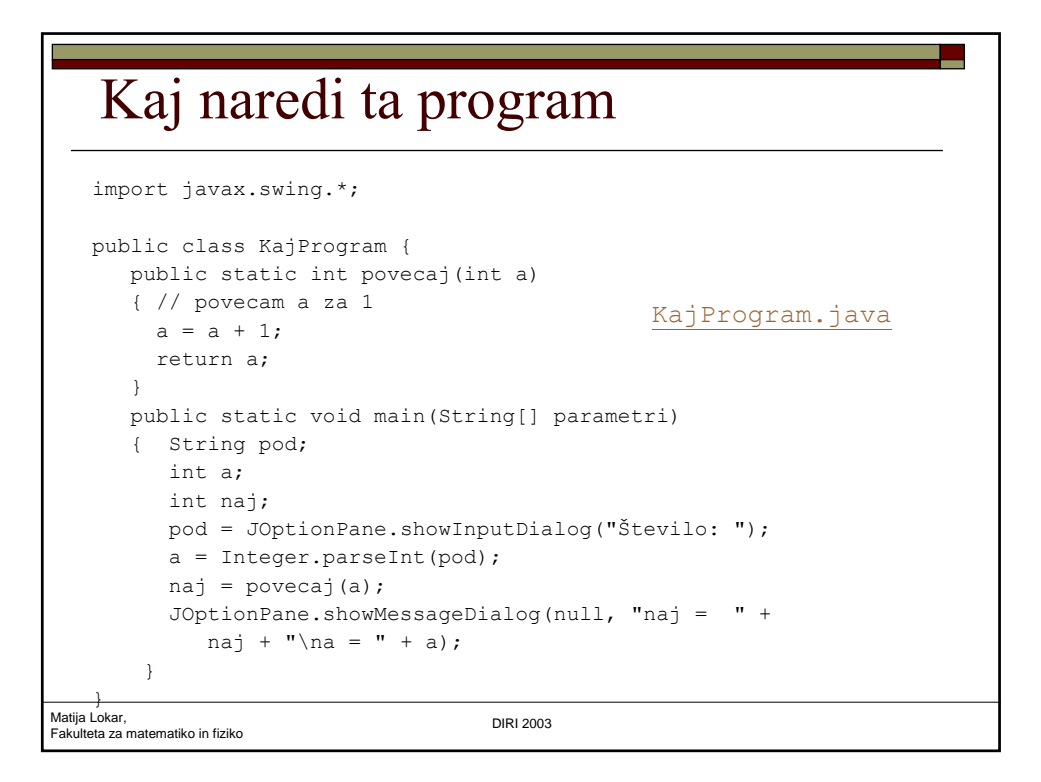

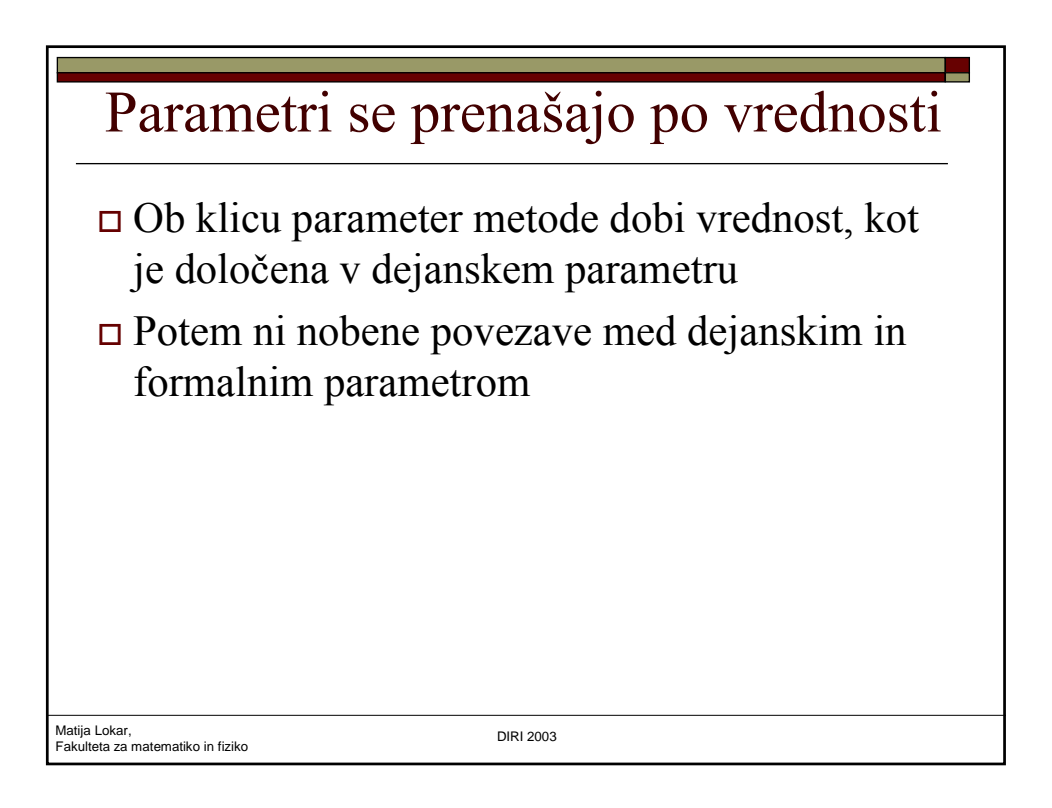

#### Tabela

- Sestavi tabelo naključnih celih števil med 1 in 100.
- **Prepiši** jih v novo tabelo tako, da bodo v novi tabeli najprej elementi, ki imajo v prvi tabeli indekse 0, 2, 4, ...., potem pa še elementi z lihimi indeksi.
- $\Box$  Če ime prvotna tabela elemente 2, 4, 23, 5, 45, 6, 8 so v novi tabeli elementi razporejeni kot 2, 23, 45, 8, 4, 5, 6.
- Izpiši obe tabeli po  $10$  v vrsto.

```
Matija Lokar, 
Fakulteta za matematiko in fiziko DIRI 2003
```
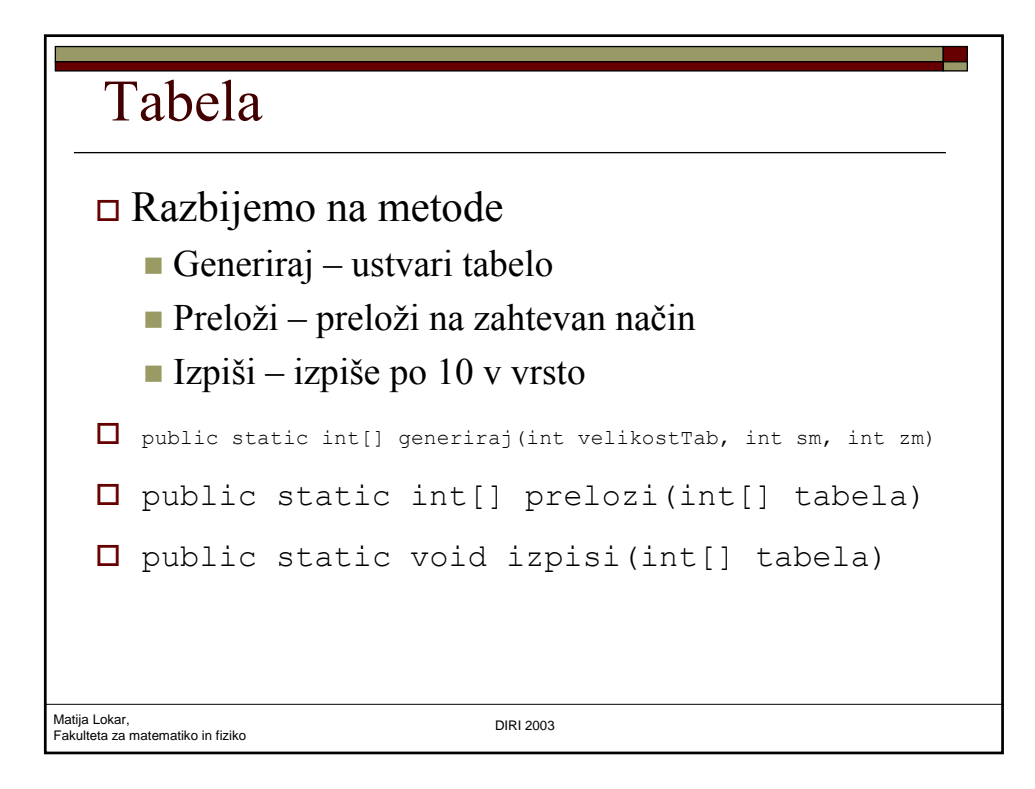

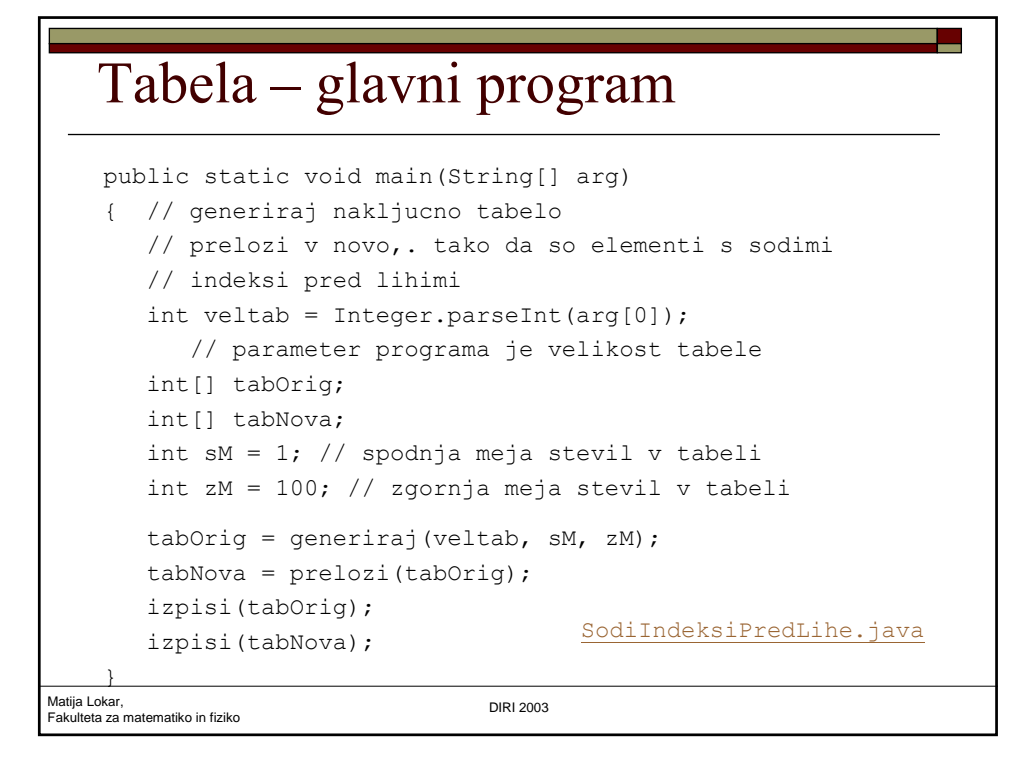

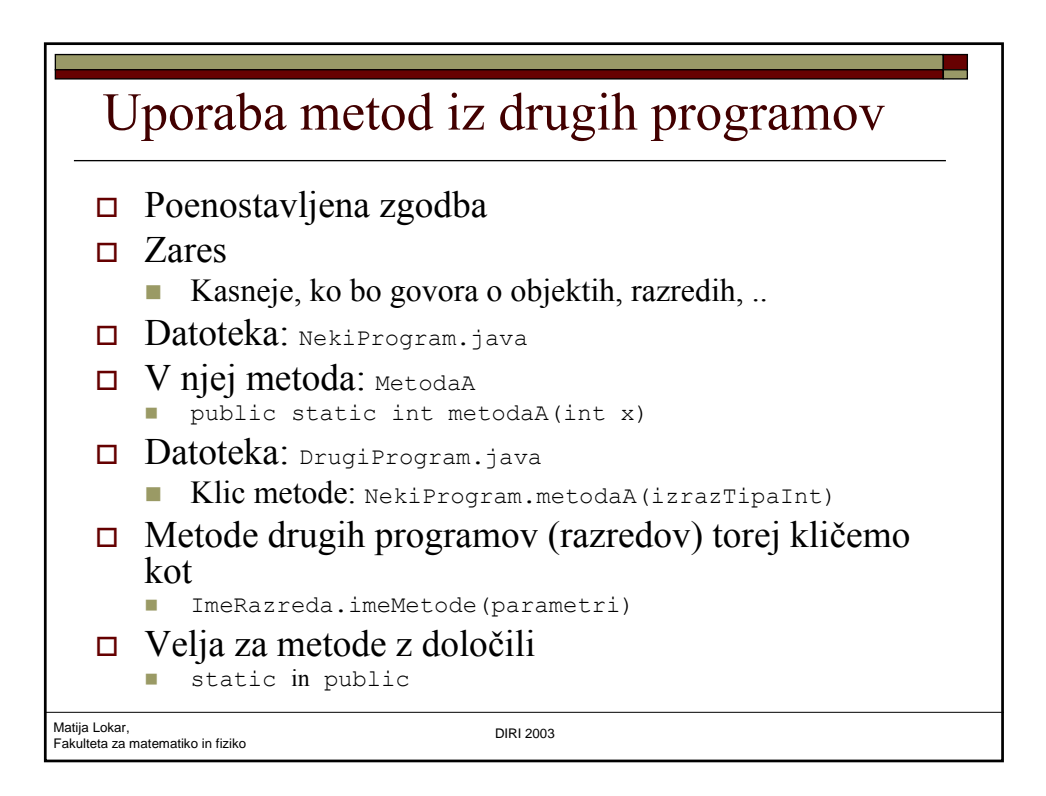

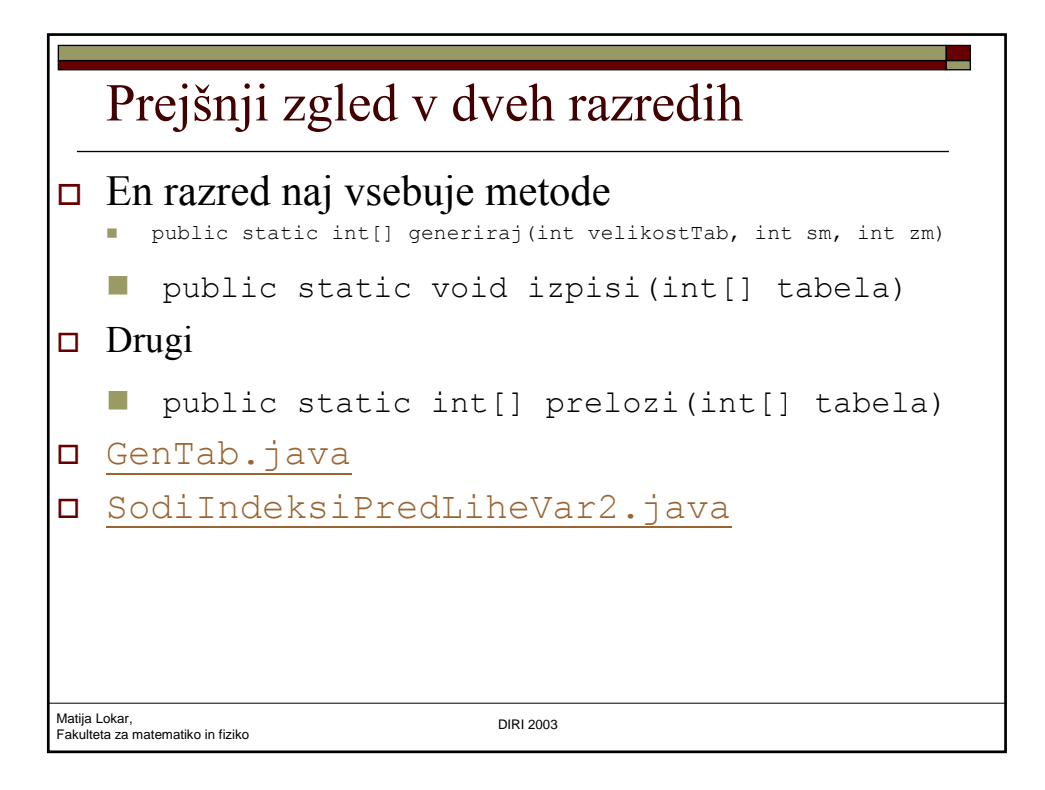